## Adobe Photoshop 2022 (Version 23.1) Download free Keygen WIN + MAC 2023

Installing Adobe Photoshop is relatively easy and can be done in a few simple steps. First, go to Adobe's website and select the version of Photoshop that you want to install. Once you have the download, open the file and follow the on-screen instructions. Once the installation is complete, you need to crack Adobe Photoshop. To do this, you need to download a crack for the version of Photoshop you want to use. Once you have the crack, open the file and follow the instructions to apply the crack. After the crack is applied, you can start using Adobe Photoshop. Be sure to back up your files since cracking software can be risky. With these simple steps, you can install and crack Adobe Photoshop.

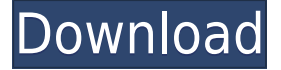

Automatic Batch Conversion allows you to convert multiple files at once – or even convert multiple folders of files - and gives you all the options you need for a high quality, fast conversion job. Adobe is putting its AI prowess to work in a new release of Photoshop. The latest release is called Photoshop Touch, and it's meant to teach you how Photoshop works through a combination of realworld training exercises and example files. Photoshop Touch includes a photo editor with a handful of tools, such as the ability to change the visual effect of a photo, add text, and change the look of a graphic. The addition of voice recording will allow you to demonstrate the effects of the editor tools on your own photos, and you will be able to record yourself and then see how others can replicate your demo. We suspect that Adobe will have to invest some time in improving the performance of the recording features, though. One of the things we really liked about the new Creative Cloud release is that Adobe has replaced the old Version 2.0 and Version 3.0 interface with a modern, more intuitive and easier to use Photo app interface. > So, what's the verdict? Edit photos, make movies, collage layouts, build Web sites—there are many ways to take photos with a digital camera. And the younger you are, the more ways there are. In this course, photographer Vinnie Vincent explains how to move from basic camera adjustments to advanced features and detailed Photoshop workflows to create beautiful images. Inside, you'll learn how to use Photoshop Elements to create digital scrapbooking layouts, edit images, and manipulate vintage photos with adjustments and techniques. You'll also learn how to create realistic paintings and 2D effects using Photoshop. Click here to watch a brief preview of the course.

## **Download free Adobe Photoshop 2022 (Version 23.1)Serial Number 2023**

The idea of running software as complex as Photoshop directly in the browser would have been hard to imagine just a few years ago. However, by using various new web technologies, Adobe has now brought a public beta of Photoshop to the web. **Why Photoshop came to the web.** This past year, we introduced Capture Training, an interactive experience where Photoshop users can learn about the tools and techniques used to create high-quality visual content, whether they are new to Photoshop or experienced users. We also launched the new Adobe Creative Cloud to streamline adding and upgrading apps like Photoshop. With all of these efforts, we've heard feedback that we don't provide the same ICONS and discoverability as other existing photo-editing applications. This is a significant moment for us, as it's now possible for designers and content creators to interact with tools in a similar way to how they work with technical tools. The use cases for designers on the web are diverse and more extensive than just image editing. By implementing a service worker, we can now cache and share our design assets from within the Chrome browser, and this conversation continues today with our new productive website. Over the last three years, we've been working on redefining the web's capabilities and exploring different development strategies to empower web applications to push the boundaries of what's possible in the browser. This shift in our approach has enabled us to bring tools like Photoshop to the web. This moment enables us to shift our focus from building tools and inevitably moving towards the consumer web. In the coming years, we will be investing in work to expand the open web. It's an exciting time, and we're looking forward to what's next! Thank you! e3d0a04c9c

## **Download free Adobe Photoshop 2022 (Version 23.1)With Registration Code Hack For Mac and Windows {{ lAtest release }} 2022**

The first version of the Adobe Photoshop was developed in 1988. This version includes features such as flattening of layers, control of colour and contrast, paths, and images from the clipboard. Since then, the software has been upgraded and added more powerful features, tools, and commands. Adobe Photoshop CC 2015 is an advanced version. This version includes various CS6 features and workflow, controls, tools, and commands with ease of use. Adobe Photoshop is developed on MAC, but the software is available for Windows, Linux, and OSX operating systems. Adobe Photoshop Features includes a set of tools to create, edit, and manage most of your images. Adobe photographers use the software to work and create magnificent photo images on a large screen as well as on small mobile and tablets. Photoshop supported image files that include Adobe Camera RAW (ACR), Photoshop, and Adobe Bridge. This software allows image developers to create, manage, and give their own particular environments of the Photoshop Elements. Photoshop Family includes Photoshop lightroom, Photoshop elements, Photoshop fix, Photoshop express, and other products. Lightroom is a digital asset management software. It is a stand-alone software to manage images, wireframes, animations, and video clips. This software organizes, batches tags, and provide easy workflow. **Crop:** From this step, you will learn how to use this option to cut out your image, vertically or horizontally. Create images of your own or cropped and resized images in the desired dimensions for the desired size.

adobe photoshop 2021 free download for windows 10 (64-bit) adobe photoshop 7.0 free download 64 bit adobe photoshop cc 64 bit free download softonic adobe photoshop cs3 app download 3d photoshop app free download photoshop app download for pc windows 7 photoshop app for pc windows 7 free download photoshop app download for pc windows 10 mobile photoshop java app download photoshop app for pc free download windows 8

Photoshop has been a pioneer in the development of editing tools. Before the advent of the web browser, it was a transparent program that could work on images on all the operating systems. Later, with the release of the Netscape Navigator browser, Photoshop got a facelift and features gained a web appearance. In the meantime, Photoshop CS2 released the idea of Workflow Assistant, which allows publishing the web files after being edited, and Outlook plugging, which lets users send or copy the edited files directly to their e-mails In the beginning of its journey with the web browser, all the files were hosted on the Photoshop file system. Later, the concept of workflow arose, and that is how the concept of editing files became web-based. The utility of the web browser involved users to share images as well as collaborate with others. So, in Photoshop CS3, this concept of web sending and sharing was enhanced further when the concept of web publishing came out. With the Adobe CC Web Service , a user can send the files in any non-Adobe application directly to a website. This way, a user can do all the basic editing work in Photoshop and can then publish the web version of the files to the website. Photoshop is not just a tool to design; it offers a comprehensive content creation solution for web designers. With the release of InDesign CS for web, Adobe introduced the concept of Designing for the Web and that it is a new web application that spans across all the channels to enable users to create and deliver material and content. Photoshop Blog has cited that this is the first time that Photoshop CC has been designated for the design and

production of web material for the web.

Photoshop helps to improve the collation of images—saving from one type of file format to another, aliasing preserves the original object's shape as though the image was taken through a special lens and filtering prevents unwanted changes to the image. The blending method can either be gradient or color, so it is possible to create different effects like grayscale, sepia, and black and white. The combination of textures and layers creates a variety of options. The types and sizes of files needed for creating a picture are widely used. The type of file that is generally used by many professional webmasters if the site is designed for the specific business. The graphic design industry will need to make a way to preserve and print the original graphic image with the special features. It helps the customers to understand the meaning of the colour, movement and detail of the graphic image. These types of files are generally available as standard for basic graphic design industries. The best option to preserve the image is the EPS file format. The conversion of the graphic images into PDF files helps the users to make the web pages easily available and the different resolutions can be used for printing. The products of various types of images like JPEG, gif, and bmp can be used for graphic design services. The customers of graphic design are looking for Photoshop users in the social media to share their best graphic design skills. The different sizes of images like png, jpg, bmp, and gif are used in the most popular graphic design services as mentioned above. With the help of photoshop they are used to find different design options between web pages and other different types of files to make the environments. The customers will be thankful to the professional designers of Photoshop who can transform the creative ideas and images that are provided by the customers into a real design. Adobe Photoshop can be used for graphic design, comics, animation, video, and multimedia etc.

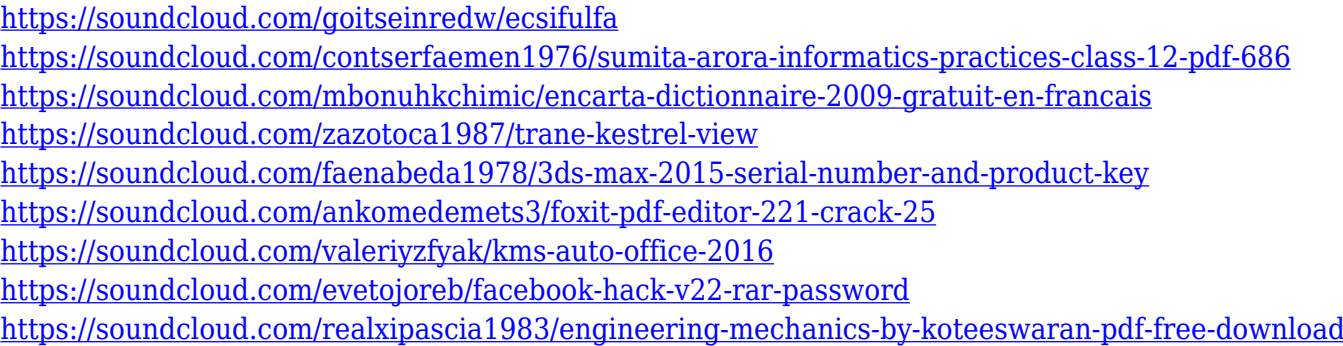

One of the most fundamental Photoshop tools is the Nudge (or Edit in Place tool) that offers a range of powerful editing interfaces (including a vector workflow) for modifying geometric shapes and curves. You can use the tool to quick fix common problems like unintentionally duplicated objects. Smart Objects are built-in objects that can automatically update themselves with changes you make to the image. This allows you to share the changes with a third party (as opposed to editing the image and then re-opening it). The Smart Object feature is also available to repair content, allowing you to quickly fix areas of an image that have been deleted or corrupted. One of the best-known tools in Photoshop is the Marquee tool for drawing free-form and shape-based selections of objects in an image. This is one of the most common tools used in web and graphic design. Pencil sharpening is performed by #3: Content-Aware (CA) Fill. Being one of the first Photoshop tools introduced to Photoshop as an industry technology, the algorithm based on content recognition has been serving the same purpose in Photoshop. This feature enabled users to perform pixel-by-pixel sharpening while leaving the original spotted or textured part untouched without any effort.

Graduated filters have been used in Photoshop since its inception. They are widely used to remove unwanted objects from the photos or to introduce a special contrast to bring brightness to the otherwise dull surrounding of the image.

[https://www.divinejoyyoga.com/2023/01/02/adobe-photoshop-7-0-download-for-pc-windows-7-zip-file](https://www.divinejoyyoga.com/2023/01/02/adobe-photoshop-7-0-download-for-pc-windows-7-zip-file-extra-quality/)[extra-quality/](https://www.divinejoyyoga.com/2023/01/02/adobe-photoshop-7-0-download-for-pc-windows-7-zip-file-extra-quality/) <https://alaediin.com/wp-content/uploads/2023/01/Free-Download-Photoshop-Google-Drive-HOT.pdf> <https://pabriklakbanprinting.com/photoshop-cs5-with-serial-key-win-mac-2023/> [http://sendhwapublicschool.com/download-free-photoshop-2020-incl-product-key-with-key-64-bits-20](http://sendhwapublicschool.com/download-free-photoshop-2020-incl-product-key-with-key-64-bits-2023/) [23/](http://sendhwapublicschool.com/download-free-photoshop-2020-incl-product-key-with-key-64-bits-2023/) <https://www.simonpeter-hidroponik.com/wp-content/uploads/2023/01/valywat.pdf> <https://mentorus.pl/adobe-photoshop-cc-2015-download-free-crack-2022/> <https://prattsrl.com/2023/01/02/adobe-photoshop-2021-version-22-1-1-serial-key-3264bit-2023/> [http://www.kiwitravellers2017.com/wp-content/uploads/2023/01/How-Can-I-Download-Adobe-Photos](http://www.kiwitravellers2017.com/wp-content/uploads/2023/01/How-Can-I-Download-Adobe-Photoshop-70-For-Free-High-Quality.pdf) [hop-70-For-Free-High-Quality.pdf](http://www.kiwitravellers2017.com/wp-content/uploads/2023/01/How-Can-I-Download-Adobe-Photoshop-70-For-Free-High-Quality.pdf) [https://dorflan-bliestorf.de/wp-content/uploads/2023/01/Download-Photoshop-Gratis-Mac-High-Qualit](https://dorflan-bliestorf.de/wp-content/uploads/2023/01/Download-Photoshop-Gratis-Mac-High-Quality.pdf) [y.pdf](https://dorflan-bliestorf.de/wp-content/uploads/2023/01/Download-Photoshop-Gratis-Mac-High-Quality.pdf) [http://saturdaysstyle.com/wp-content/uploads/2023/01/Download-free-Adobe-Photoshop-2021-version](http://saturdaysstyle.com/wp-content/uploads/2023/01/Download-free-Adobe-Photoshop-2021-version-22-Hacked-Hack-x3264-New-2022.pdf) [-22-Hacked-Hack-x3264-New-2022.pdf](http://saturdaysstyle.com/wp-content/uploads/2023/01/Download-free-Adobe-Photoshop-2021-version-22-Hacked-Hack-x3264-New-2022.pdf) [https://finddentalpractice.com/wp-content/uploads/2023/01/Adobe-Photoshop-CC-2019-Download-Act](https://finddentalpractice.com/wp-content/uploads/2023/01/Adobe-Photoshop-CC-2019-Download-Activator-lAtest-versIon-2022.pdf) [ivator-lAtest-versIon-2022.pdf](https://finddentalpractice.com/wp-content/uploads/2023/01/Adobe-Photoshop-CC-2019-Download-Activator-lAtest-versIon-2022.pdf) <https://metroamlak.com/wp-content/uploads/2023/01/Download-Ps-Photoshop-Gratis-INSTALL.pdf> <https://arlingtonliquorpackagestore.com/download-master-photoshop-cs4-gratis-exclusive/> [https://coi-csod.org/wp-content/uploads/2023/01/Photoshop-CC-2019-Version-20-Incl-Product-Key-In](https://coi-csod.org/wp-content/uploads/2023/01/Photoshop-CC-2019-Version-20-Incl-Product-Key-Incl-Product-Key-upDated-2022.pdf) [cl-Product-Key-upDated-2022.pdf](https://coi-csod.org/wp-content/uploads/2023/01/Photoshop-CC-2019-Version-20-Incl-Product-Key-Incl-Product-Key-upDated-2022.pdf) <https://www.mjeeb.com/wp-content/uploads/2023/01/pervmafe.pdf> [https://mondetectiveimmobilier.com/wp-content/uploads/2023/01/Download-free-Photoshop-EXpress-](https://mondetectiveimmobilier.com/wp-content/uploads/2023/01/Download-free-Photoshop-EXpress-Serial-Number-3264bit-NEw-2022.pdf)[Serial-Number-3264bit-NEw-2022.pdf](https://mondetectiveimmobilier.com/wp-content/uploads/2023/01/Download-free-Photoshop-EXpress-Serial-Number-3264bit-NEw-2022.pdf) <http://powervapes.net/wp-content/uploads/2023/01/tarred.pdf> [http://minnesotafamilyphotos.com/download-adobe-photoshop-2022-version-23-0-1-licence-key-produ](http://minnesotafamilyphotos.com/download-adobe-photoshop-2022-version-23-0-1-licence-key-product-key-for-mac-and-windows-x32-64-2023/) [ct-key-for-mac-and-windows-x32-64-2023/](http://minnesotafamilyphotos.com/download-adobe-photoshop-2022-version-23-0-1-licence-key-product-key-for-mac-and-windows-x32-64-2023/) <https://www.anewpentecost.com/download-photoshop-ringan-gratis-best/> <http://prabhatevents.com/download-photoshop-for-mac-google-drive-repack/> <https://malaysiafoodandtravel.com/wp-content/uploads/2023/01/wailpos.pdf> <https://www.yolo.at/wp-content/uploads/2023/01/genador/panrae.pdf> [https://buywbe3.com/wp-content/uploads/2023/01/Adobe\\_Photoshop\\_2021\\_Version\\_224\\_\\_Download\\_](https://buywbe3.com/wp-content/uploads/2023/01/Adobe_Photoshop_2021_Version_224__Download_With_License_Key__lAtest_versIon__2022.pdf) With License Key\_lAtest versIon\_2022.pdf <https://asu-bali.jp/wp-content/uploads/2023/01/yovehay.pdf> [https://freecricprediction.com/wp-content/uploads/2023/01/Photoshop-2021-Version-2211-Download-](https://freecricprediction.com/wp-content/uploads/2023/01/Photoshop-2021-Version-2211-Download-Product-Key-License-Key-Full-WinMac-2023.pdf)[Product-Key-License-Key-Full-WinMac-2023.pdf](https://freecricprediction.com/wp-content/uploads/2023/01/Photoshop-2021-Version-2211-Download-Product-Key-License-Key-Full-WinMac-2023.pdf) <https://teenmemorywall.com/photoshop-full-version-license-keygen-2023/> <https://ingamoga.ro/photoshop-cc-2019-with-registration-code-hot-2023/> [https://lovelyonadime.com/wp-content/uploads/2023/01/Photoshop\\_2022\\_Version\\_2341.pdf](https://lovelyonadime.com/wp-content/uploads/2023/01/Photoshop_2022_Version_2341.pdf) <https://www.simonpeter-hidroponik.com/wp-content/uploads/2023/01/bradany.pdf> [https://www.folusci.it/wp-content/uploads/2023/01/Photoshop-Free-Download-For-Mac-Os-X-1085-LI](https://www.folusci.it/wp-content/uploads/2023/01/Photoshop-Free-Download-For-Mac-Os-X-1085-LINK.pdf) [NK.pdf](https://www.folusci.it/wp-content/uploads/2023/01/Photoshop-Free-Download-For-Mac-Os-X-1085-LINK.pdf) [https://womensouthafrica.com/adobe-photoshop-2021-version-22-download-hacked-win-mac-3264bit-](https://womensouthafrica.com/adobe-photoshop-2021-version-22-download-hacked-win-mac-3264bit-last-release-2023/)

[last-release-2023/](https://womensouthafrica.com/adobe-photoshop-2021-version-22-download-hacked-win-mac-3264bit-last-release-2023/)

<http://madshadowses.com/ps-photoshop-download-apk-best/>

[https://www.romashopcity.com/wp-content/uploads/2023/01/Download-Photoshop-2020-Free-Registr](https://www.romashopcity.com/wp-content/uploads/2023/01/Download-Photoshop-2020-Free-Registration-Code-Hot-2023.pdf) [ation-Code-Hot-2023.pdf](https://www.romashopcity.com/wp-content/uploads/2023/01/Download-Photoshop-2020-Free-Registration-Code-Hot-2023.pdf)

<https://travestisbarcelona.top/download-adobe-photoshop-2022-activation-2022/>

[https://alaediin.com/wp-content/uploads/2023/01/Download-Imagenomic-Portraiture-Plugin-For-Phot](https://alaediin.com/wp-content/uploads/2023/01/Download-Imagenomic-Portraiture-Plugin-For-Photoshop-Mac-Os-X-WORK.pdf) [oshop-Mac-Os-X-WORK.pdf](https://alaediin.com/wp-content/uploads/2023/01/Download-Imagenomic-Portraiture-Plugin-For-Photoshop-Mac-Os-X-WORK.pdf)

<http://lovetrustfoundation.com/download-font-3d-photoshop-hot/>

[https://holidaysbotswana.com/wp-content/uploads/2023/01/Download-Preset-Camera-Raw-Photoshop](https://holidaysbotswana.com/wp-content/uploads/2023/01/Download-Preset-Camera-Raw-Photoshop-Gratis-EXCLUSIVE.pdf) [-Gratis-EXCLUSIVE.pdf](https://holidaysbotswana.com/wp-content/uploads/2023/01/Download-Preset-Camera-Raw-Photoshop-Gratis-EXCLUSIVE.pdf)

[https://amtsilatipusat.net/puisi/photoshop-2022-download-license-key-full-serial-number-full-torrent-](https://amtsilatipusat.net/puisi/photoshop-2022-download-license-key-full-serial-number-full-torrent-3264bit-latest-update-2023/)[3264bit-latest-update-2023/](https://amtsilatipusat.net/puisi/photoshop-2022-download-license-key-full-serial-number-full-torrent-3264bit-latest-update-2023/)

<https://4deg.no/wp-content/uploads/2023/01/quylrai.pdf>

The only thing that's always important are their own features, which are the primary factors you would use Photoshop to get rid of. A feature is an ability or measure different. SEO Optimization Assistance will help you to optimize your website or webpage.

Getting ROI-centric tagline and ads will help to gain better techniques. It is made for novices. The pricing is quite affordable and reasonable. This are the necessary features of positioning your website etc.

Thus, make a good selection of positioning material words. SEO Huge is a platform where you can build links at no cost.

As per my opinion, it is the best service or website building services company. You just need to put your link or website in their platform and your most trusted website will be created automatically for you. Now you can convert and access multiple audio or video formats automatically, and with the new support for Google's Adaptive streaming and RTMP protocols, you can stream your videos in real time — even to devices with lower-resolution screens like smartphones! Since our genaton selection was an elegant approach to achieve the impossible, I used both. The games we play have side-stories and flashbacks. The DVD player then is a way to add further detail to the story. In addition, Photoshop's new Camera Raw interface features a range of new enhancements and improvements to improve the overall editing workflow, including improved Open Images dialog filters to quickly open and import large files. For designers and educators, Photoshop CC 2019 adds new camera simulation and interface enhancements to the Camera Raw 10 interface, new Photoshop Tool Box, and new tutorials.